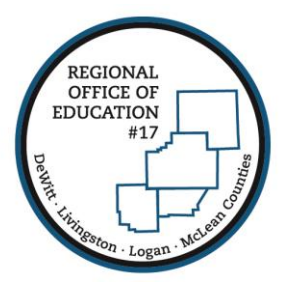

## **REGIONAL OFFICE OF EDUCATION #17**

Serving DeWitt · Livingston · Logan · McLean Counties

MARK E. JONTRY Superintendent

DIANE E. WOLF Assistant Superintendent

## **Skyward User Preferences**

Use Enhanced Keyboard Navigation <sup>?</sup> Display Tooltip for Element with Focus

You can customize your homepage in Skyward. Simply click the "Preferences" option at the top right of your screen

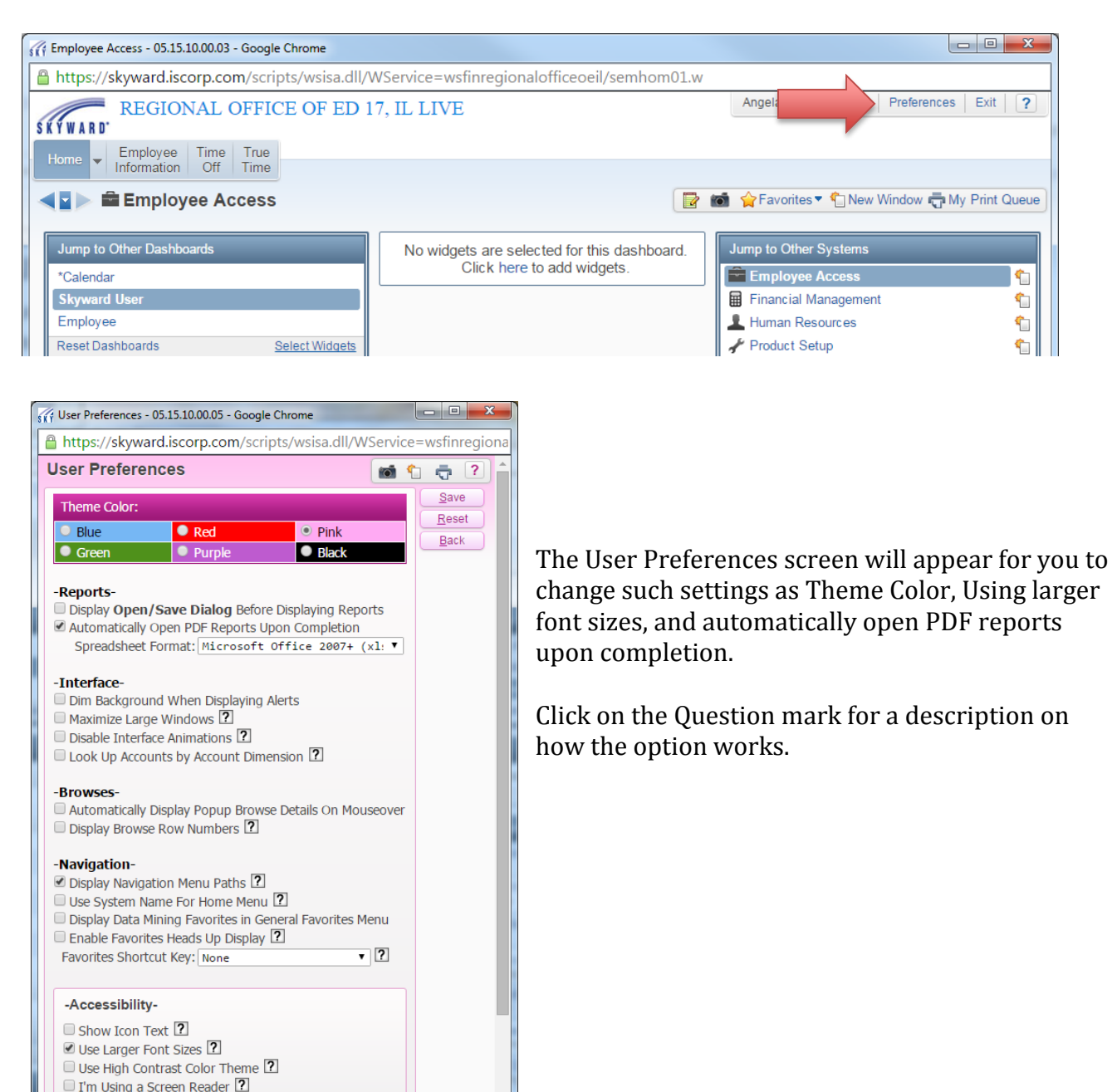